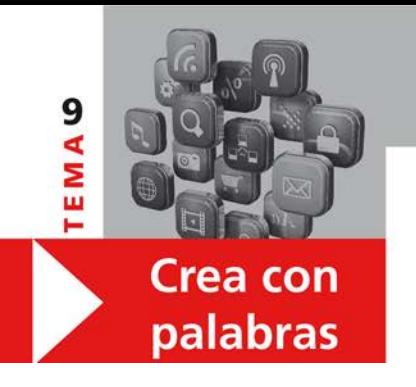

#### **Página 94**

#### **1. ENGANCHADO**

- **1.** ¿Cómo hago en este ordenador para ver mis emails?
	- Para entrar en la Red, has de pinchar con el ratón en este icono. Es el navegador que yo prefiero utilizar. Después, solo tienes que entrar en la página del correo electrónico que utilizas, y teclear tu contraseña. Y ya está.
- **2.** Para dialogar con un grupo de personas en la distancia, es más cómodo chatear por Internet que enviar mensajes por el móvil. Las teclas y la pantalla del móvil son para mí muy pequeñas e incómodas. Y además, mientras te contestan o no, puedes minimizar esa ventana y tener otras abiertas.
- **3.** Mi hermana piratea todos los juegos para su consola. No paga nunca ninguno. ¡Eso sí! Tiene muchísimo vicio. Está completamente enganchada a los juegos.
- **4.** Este ordenador es un rollo. Es muy viejo y se cuelga muy a menudo. Necesito grabar la información de los archivos continuamente por si acaso, para no perderla. Íbamos a llevarlo al técnico para que lo mirara y lo formateara, pero al final creemos que lo mejor es comprar uno nuevo.
- **5.** No necesitas abrir el archivo para guardarlo en esta carpeta. Es suficiente con pincharlo con el ratón y arrastrarlo dentro de ella. ¿Lo ves?
- **6.** Cada vez son más los internautas menores de edad que navegan por Internet sin la supervisión de sus padres, lo cual es muy preocupante.

## **2. EN LA ONDA…**

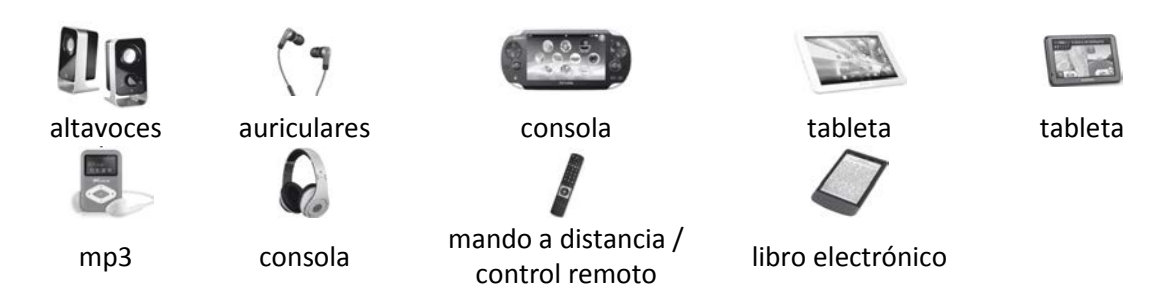

#### **Página 95**

## **3. LOS PASOS DE UN PROGRAMA INFORMÁTICO**

Voy a explicarte cómo utilizar el programa Word paso a paso. En primer lugar, aprietas este botón para encender el ordenador. Tienes que esperar a que aparezca la página inicial, o el escritorio. Ahora, con el ratón, haces clic una vez en este icono, y esperas a que se abra el programa. Aquí, utilizando el teclado, puedes escribir lo que quieras, y lo puedes borrar si te equivocas. Arriba, en la barra de herramientas que vemos aquí, puedes, pinchando con el ratón, seleccionar el tipo de letra y el tamaño. Y también puedes subrayar palabras o ponerlas en negrita o en cursiva si las seleccionas primero. Esto se hace con el ratón: tienes que pinchar/hacer clic al principio de lo que quieres seleccionar, y arrastrar el ratón hasta el final, y soltarlo. Verás que lo que has seleccionado se pone de color azul. Por último, para guardar/grabar la información que quieres conservar, pinchas en el icono del disquete. Entonces se abre esta ventana y abajo necesitas escribir un nombre para archivar el documento/archivo, y necesitas también indicar dónde quieres que esté: clasificado en una carpeta, o directamente en el escritorio. Para terminar, pinchas en esta cruz de la esquina superior izquierda, y el programa se cerrará. Es muy fácil.

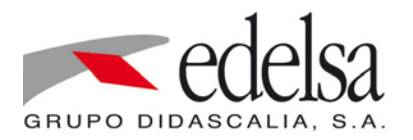

V. Coto Bautista A. Turza Ferré

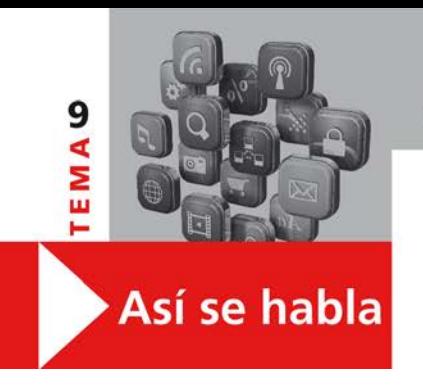

#### **Página 96**

#### **1. REFRANES**

**1. Ignacio**: - ¡Tengo tanto que hacer hoy que no sé por dónde empezar! **Isabel**: - Quien mucho abarca poco aprieta.

**Ignacio**: - Ya, pero me he metido en demasiadas cosas y ahora no puedo dejar nada hasta que lo vaya terminando... ¡Fíjate! ¡Tengo 10 mensajes sin responder!

**Isabel**: - Pues a ver si terminas hoy todo y mañana puedes salir a dar una vuelta conmigo...

**Ignacio**: - Eso voy a intentar. Ya sabes el refrán: No dejes para mañana lo que puedas hacer hoy.

**2. Isabel**: - Umm. ¡Mira esta noticia! A causa del secuestro de ese niño, muchos padres de varios colegios están pidiendo que se coloquen más cámaras en las calles de las ciudades... **Ignacio**: - Sí, hay además muchos padres que están comprando móviles para niños, para

tenerlos localizados todo el tiempo. Y las compañías que los venden han subido las ventas un 10%... ¡Ya sabes: A río revuelto, ganancia de pescadores.

**3. Ignacio:** [...] ¡Pero qué hago! Le he dado a enviar antes de tiempo, y por intentar volver atrás me he salido completamente de la página... ¡No, si no se puede intentar hacer las cosas rápido!

**Isabel**: - Vísteme despacio que tengo prisa.

Ignacio: - Y por cierto, ¿por qué has cambiado la foto del salvapantallas? ¡Con lo que te gustaba la otra!

**Isabel**: - Mi hermana, que se empeñó en formatearme el ordenador y lo puso todo como a ella le dio la gana, sin consultarme. Ya ves, donde hay confianza da asco. **Ignacio**: -¡Y que lo digas! ¡Cómo se pasa!

## **Página 97**

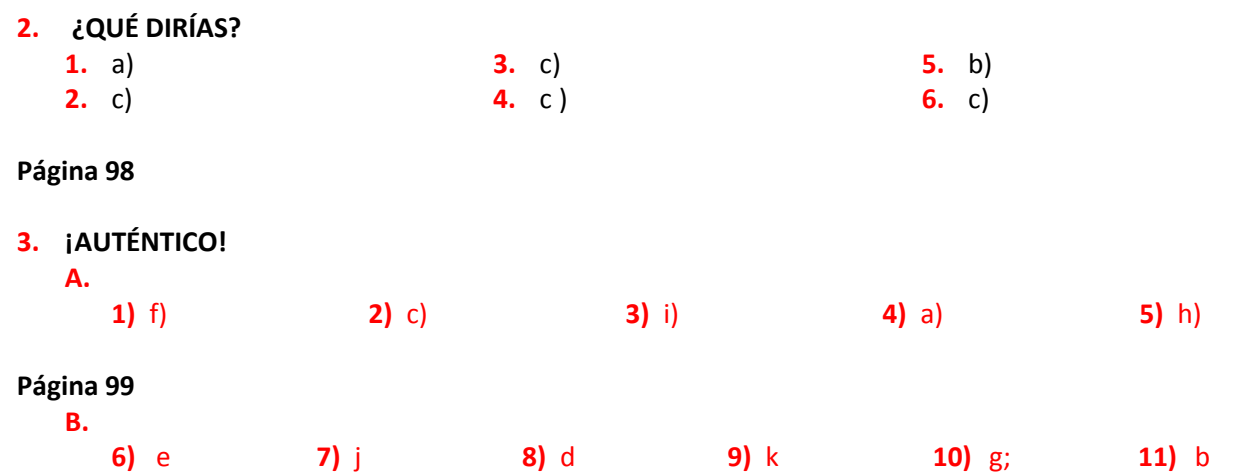

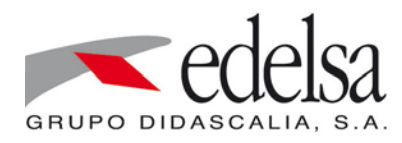

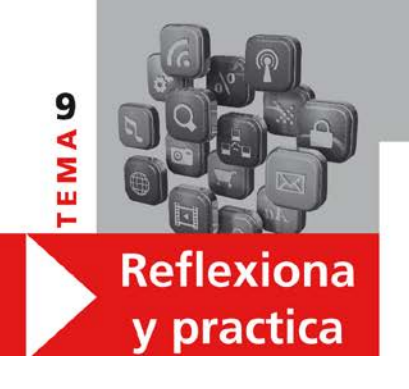

#### **Página 100**

## **1. CALIFICA**

- **1)** último
- **2)** elevado
- **3)** \*urgente

**5)** Fidedigna

**4)** Última

- **6)** Alto
- **7)** Considerable
- **8)** Peludo
- **9)** provechoso **10)** sonoro
- **11)** \*\*dichoso **12)** Terribles **13)** esperada **14)** agradable **15)** decimoquinto

- \* *urgente* siempre va detrás del nombre
- \*\* Explicar que en sentido figurado, se usa *dichoso* cuando se está harto de la realidad calificada por él. (similar a *maldito)*

## **2. LA POSICIÓN ES IMPORTANTE**

- **a)** 1. Una **vulgar** pregunta: *simple, común, habitual*
	- 2. Una pregunta **vulgar**: *grosera, carente de sensibilidad*.
- **b)** 1. Tráeme **diferentes programas**: *varios programas.*
	- 2. Tráeme **programas diferentes**: *nuevos, distintos a los que tenemos*.
- **c)** 1. Mira Alberto, es **un hombre pobre**: *sin recursos*.
	- 2. Álvaro es **un pobre hombre**: *infeliz, con poco espíritu.*
- **d)** 1. Asun, **raro** es **el día**: *poco habitual, escaso.* 2*.* Susi, hoy es un **día raro**: *extraño, diferente*.
- **e)** 1. Tenemos un **único problema**: *solo uno.*
	- 2. Teníamos un **problema único:** *excepcional.*
- **f)** 1. Tengo un **viejo coche**: *querido, le tengo afecto*. 2. Tengo un **coche viejo**: *antiguo, con años*.

## **Página 101**

## **3. ANTES O DESPÚES**

- **1.** ¿Dónde se colocan siempre "mejor" y "peor"? Antes del nombre (**1a**). **Las mejores vacaciones.**
- **2.** ¿Le agrada la sensación de calidez y quiere demostrarlo? Si es así (**2a**), se colocaría delante porque el adjetivo actuaría de intensificador. **Las cálidas playas**. Si quisiera mostrar objetividad y neutralidad en la descripción, se colocaría detrás. **Las playas cálidas**. En esta carta será probablemente lo primero.
- **3.** ¿Quiere que vivamos la sensación de relax que produce el mar? Igual que la anterior (**3a**). Antes del nombre sería intensificador. **El relajante sonido.** Después, describiría de manera neutra. **El sonido relajante.** En el contexto de esta carta será más probable lo primero.
- **4.** Aquí, ¿"cierto" alude a una playa conocida por Margarita, o indica que es una playa real? Se refiere a una playa determinada que conoce. **cierta playa (4a).**
- **5.** Para Margarita, ¿se trataba de una persona cotilla, o peculiar? Peculiar, probablemente se refiera al mismo destinatario de la carta. **una curiosa persona (5a).**
- **6.** ¿Tiene una posición fija este adjetivo con este nombre? Posición fija. **este paraíso terrenal (6b)**

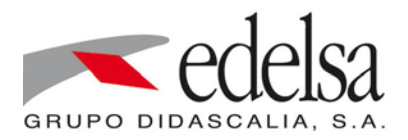

V. Coto Bautista A. Turza Ferré

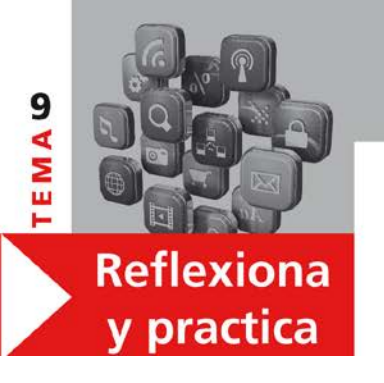

- **7.** Ella ve la comodidad como algo a destacar en el chiringuito o es la impresión que tiene todo el mundo? En el primer caso, el adjetivo iría antes. **Un cómodo chiringuito (7a).** Detrás, mostraría neutralidad y objetividad. **Un chiringuito cómodo.**
- **8.** ¿Son todos los cocktails refrescantes o no? Sí. Por eso, es un adjetivo explicativo. **cocktails refrescantes (8b)** (se muestra como objetivo).
- **9.** ¿Le llama a ella la atención el tamaño de la playa? Si es subjetivo, por razones sentimentales irá delante. **La pequeña playa** Si es objetivo y neutro, como todo el mundo pensaría, para distinguirla de la otra playa, va detrás. Sería especificativo. **La playa pequeña (9b).**
- **10.** ¿Quiere decir que lleva tiempo allí, o que es el mismo y querido bungaló en el que pasaron juntos otro verano? Es uno diferente al de ellos (como indica el uso de "un"). El significado aquí es que es un bungaló que lleva tiempo en la playa. **Un bungaló viejo (10b)**
- **11.** ¿Siempre es estridente o ahora le parece que las gaviotas hacen un ruido fuera de lo normal? En el primer caso, detrás, es objetivo. **El sonido estridente**. En el segundo, delante, es subjetivo. **El estridente sonido (11b)**
- **12.** ¿Siente que el bosque es diminuto o solo hace una descripción? Delante, intensifica la cualidad. "Pequeño" es un adjetivo que en estos contextos implica no solo tamaño, sino también una relación emocional de cariño hacia lo que se describe. **Un pequeño bosque( 12 a)**Detrás del nombre, mostraría objetividad. **Un bosque pequeño (12b).**
- **13.** ¿Son las palmeras esbeltas, o solo ella tiene esa sensación? Es un árbol que se puede describir como esbelto. Adjetivo explicativo con un valor de intensificación. **Esbeltas palmeras (13a).**
- **14.** ¿Tendrán más oportunidades? ¿La oportunidad es especial? Sí. Por eso, el adjetivo tiene que ir después del nombre. **Una oportunidad única (14b).**
- **15.** ¿Quiere convencerle remarcando lo maravillosa que fue? Delante si. **La maravillosa experiencia (15a).** Detrás no. **La experiencia maravillosa.**

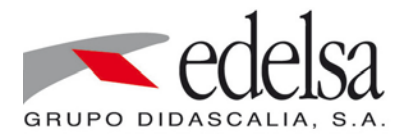

V. Coto Bautista A. Turza Ferré